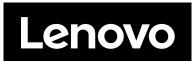

# **Quick Start**

# In the box

- SE450
- Material box

# first glance

### Front view

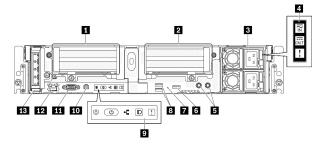

| ■ Riser 1 (Slot 5, 6)                              | 8 USB 3.0 (1, 2)                             |  |  |
|----------------------------------------------------|----------------------------------------------|--|--|
| 2 Riser 2 (Slot 3, 4 / Drive 4, 5)                 | 9 Front operator panel                       |  |  |
| 3 Power supply unit 2, 1                           | 10 External diagnostic handset connector     |  |  |
| 4 Power supply LEDs                                | 11 VGA connector                             |  |  |
| ■ Threaded studs for grounding                     | XClarity Controller (XCC) network connectors |  |  |
| USB 2.0 with Lenovo XClarity Controller management | OCP 3.0 adapter (Slot 7)                     |  |  |
| NMI button                                         |                                              |  |  |

### Top view

• 300mm chassis

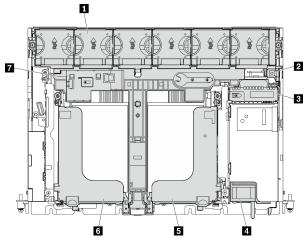

• 360mm chassis

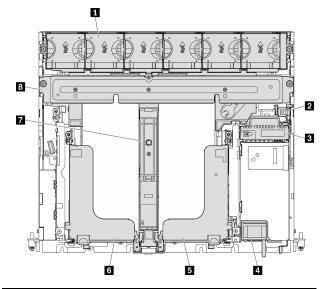

| 1 Fan 1 to 6              | 5 Riser 2         |
|---------------------------|-------------------|
| 2 Intrusion switch        | 6 Riser 1         |
| 3 Power backplane         | 7 Air baffle      |
| 4 Power supply units 2, 1 | 8 Support bracket |

Reduce | Reuse |

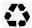

## **Technical specification**

### **Dimension and weight**

• Height: 86.5 mm (3.41 inches)

• Width:

Without rack latches: 444.6 mm (17.50 inches) With rack latches: 480.5 mm (18.92 inches)

• Depth:

- 300mm:

- Without bezel: 298.8 mm (11.76 inches)

- With bezel: 407.3 mm (16.04 inches)

- 360mm:

- Without bezel: 358.8 mm (14.13 inches)

- With bezel: 467.3 mm (18.40 inches)

Maximal weight:

300mm chassis: 14.84 kg (32.71 lbs)360mm chassis: 17.45 kg (38.47 lbs)

#### **Processor**

This server supports Intel Xeon Processor Scalable Family, up to one processor.

### Memory

· Slots: 10 DIMM slots, two-way interleaved

Types:

- TruDDR4 ECC 3200 MT/s RDIMM and 3DS-RDIMM

- Persistent Memory Module (PMEM)

Minimal capacity: 16 GB

· Maximal capacity:

- RDIMM: 512 GB

- 3DS RDIMM: 1024 GB

- PMEM + RDIMM in Memory Mode: 1280 GB

### Storage (varies with models)

 Two 15mm (Drive 0, 1) or four 7mm (Drive 0, 1, 2, 3) SATA/NVMe trayless drives

 (Optional) two 2.5-inch SATA/NVMe drive bays with front access (Drive 4, 5)

### Networking

One OCP 3.0 Ethernet adapter

# Setting up the system

- 1. Install the required components.
- 2. Install the server into the rack. See *Rack Installation Guide*, which comes with the rail kit.
- 3. Connect the cables.
- 4. Connect the management controller to the network.
- 5. Power on the server.
- 6. Configure the system.

For detailed information about installing hardware options and configuring the system, see the following website: https://pubs.lenovo.com/ se450/introduction.html

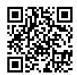

# Where to go for support

| Link            |                                                                                                    | QR code |
|-----------------|----------------------------------------------------------------------------------------------------|---------|
| LENOVO<br>PRESS | Lenovo Press (Product<br>guides and white papers)<br>https://lenovopress.<br>lenovo.com/                                                                              |         |
| <b>P</b>        | Lenovo Datacenter<br>Systems Forums<br>https://forums.lenovo.<br>com/t5/Datacenter-<br>Systems/ctp/sv_eg                                                              |         |
| •               | Lenovo Support - SE450<br>(including drivers and<br>software)<br>https://datacenter<br>support.lenovo.com/<br>products/servers/<br>thinkedge/se450<br>thinkedge/7d8t/ |         |
| <b>+</b>        | Lenovo Product Security<br>Advisories<br>https://support.lenovo.<br>com/product_security/<br>home                                                                     |         |
| 88              | Lenovo Server Proven<br>(Compatibility<br>information)<br>https://serverproven.<br>lenovo.com/server/<br>se450                                                        |         |

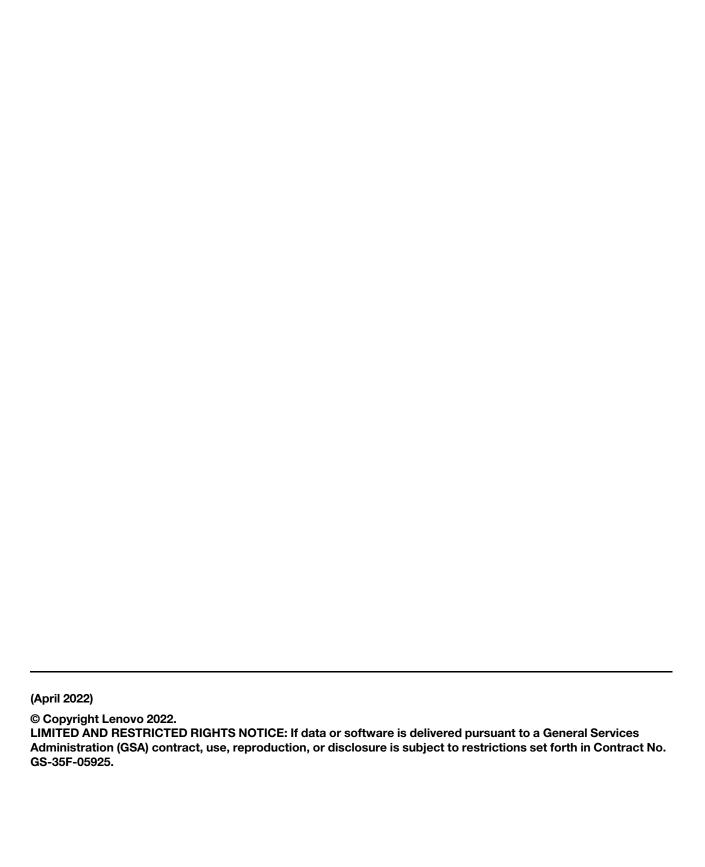